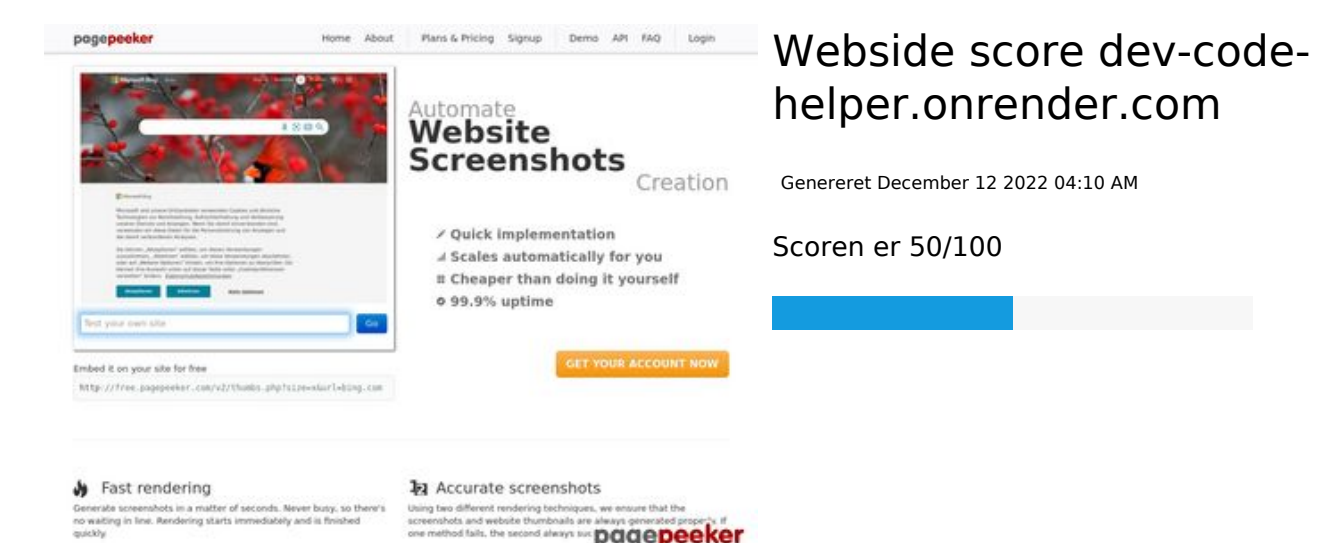

**The Musical district restricts in the state of the state of the state of the state of the state of the state of the state of the state of the state of the state of the state of the state of the state of the state of the s SEO Indhold**

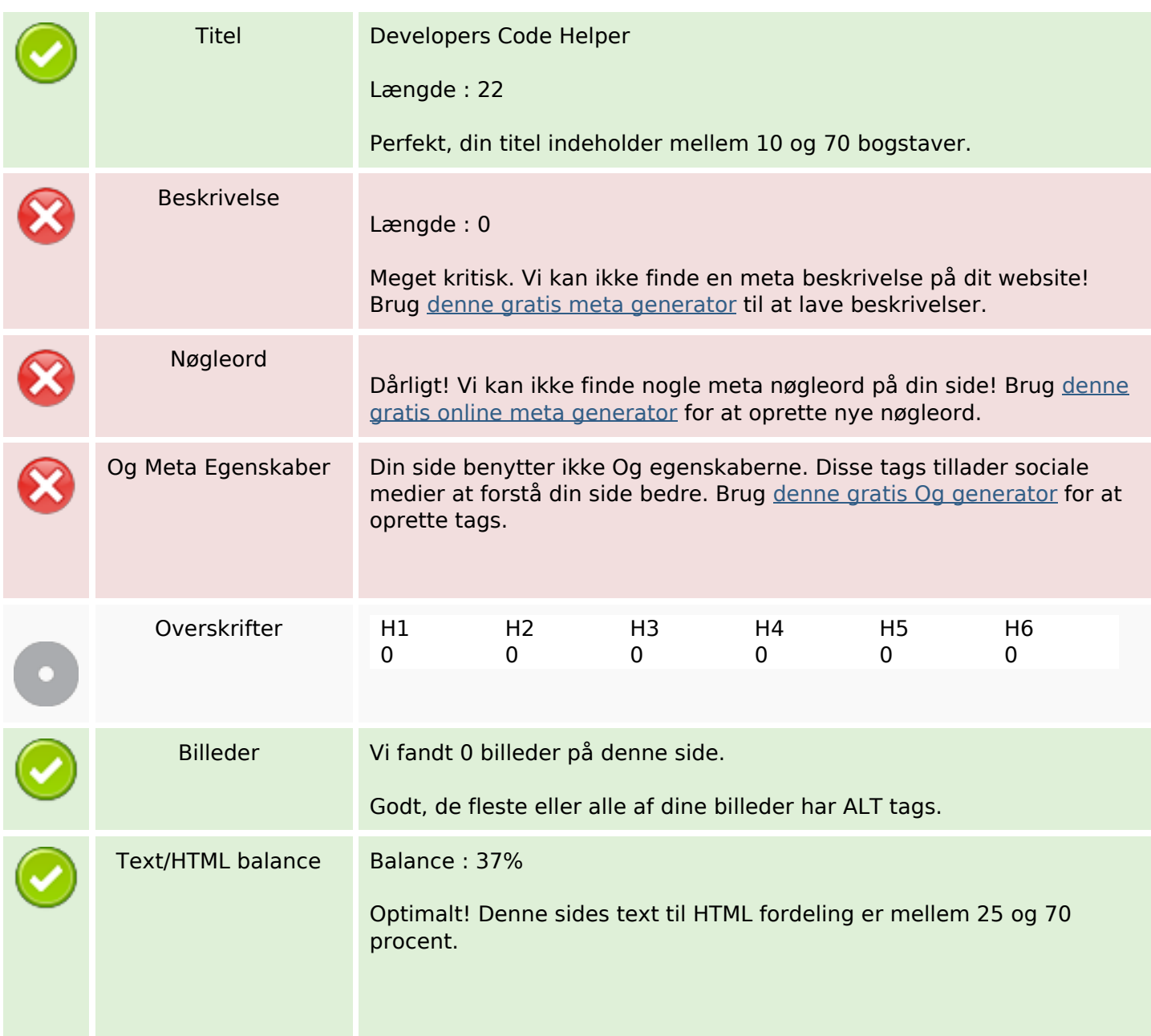

### **SEO Indhold**

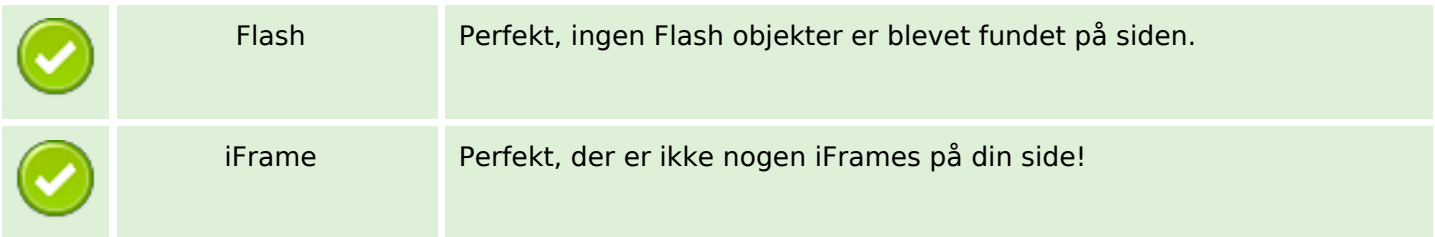

### **SEO Links**

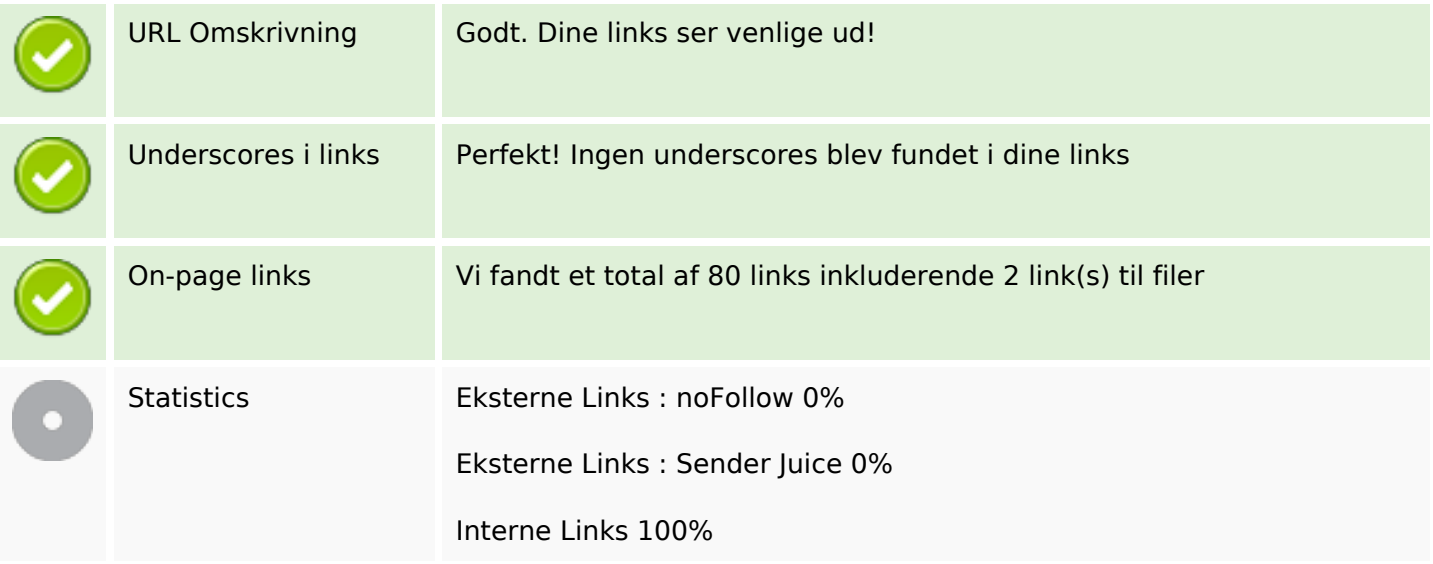

### **On-page links**

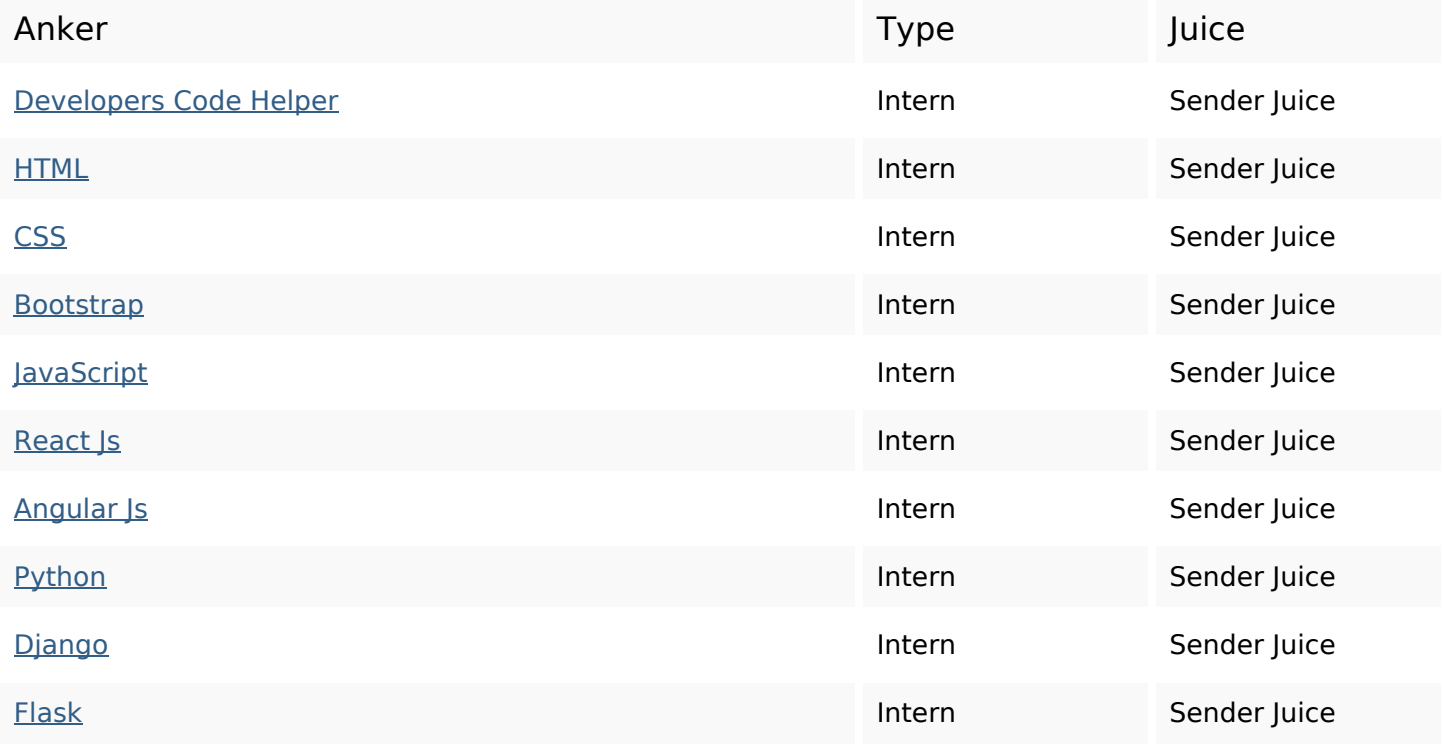

# **On-page links**

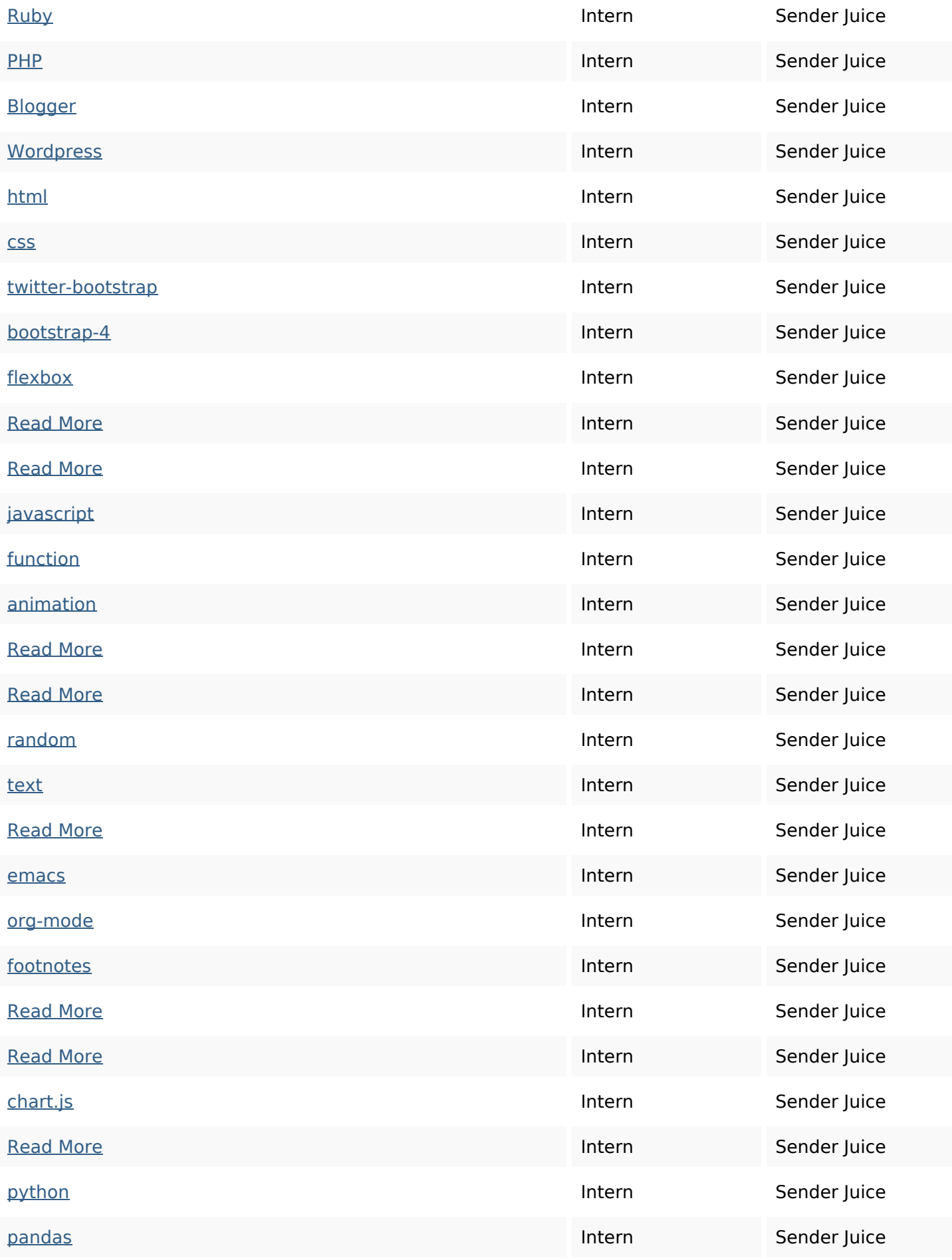

### **On-page links**

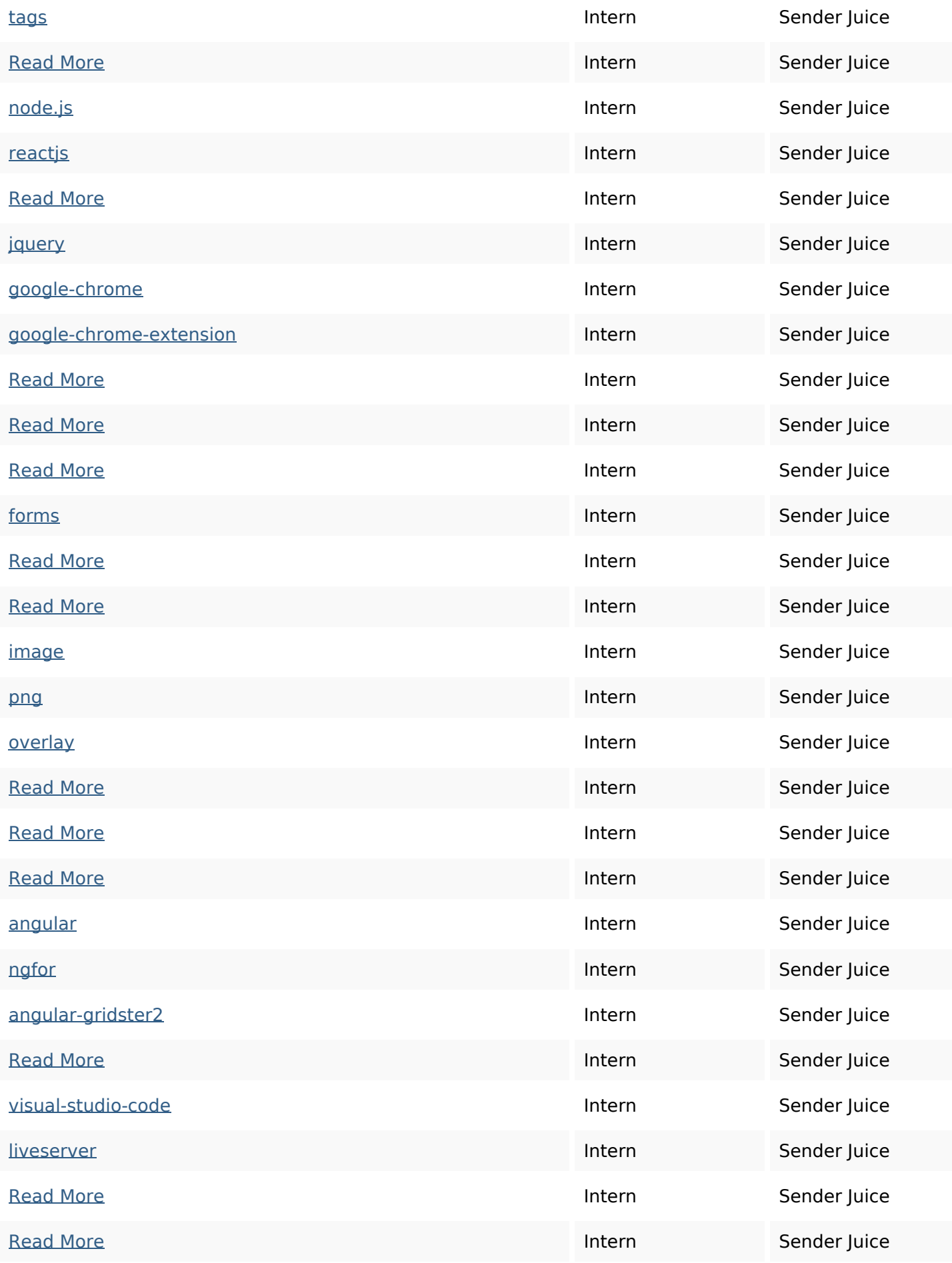

#### **On-page links**

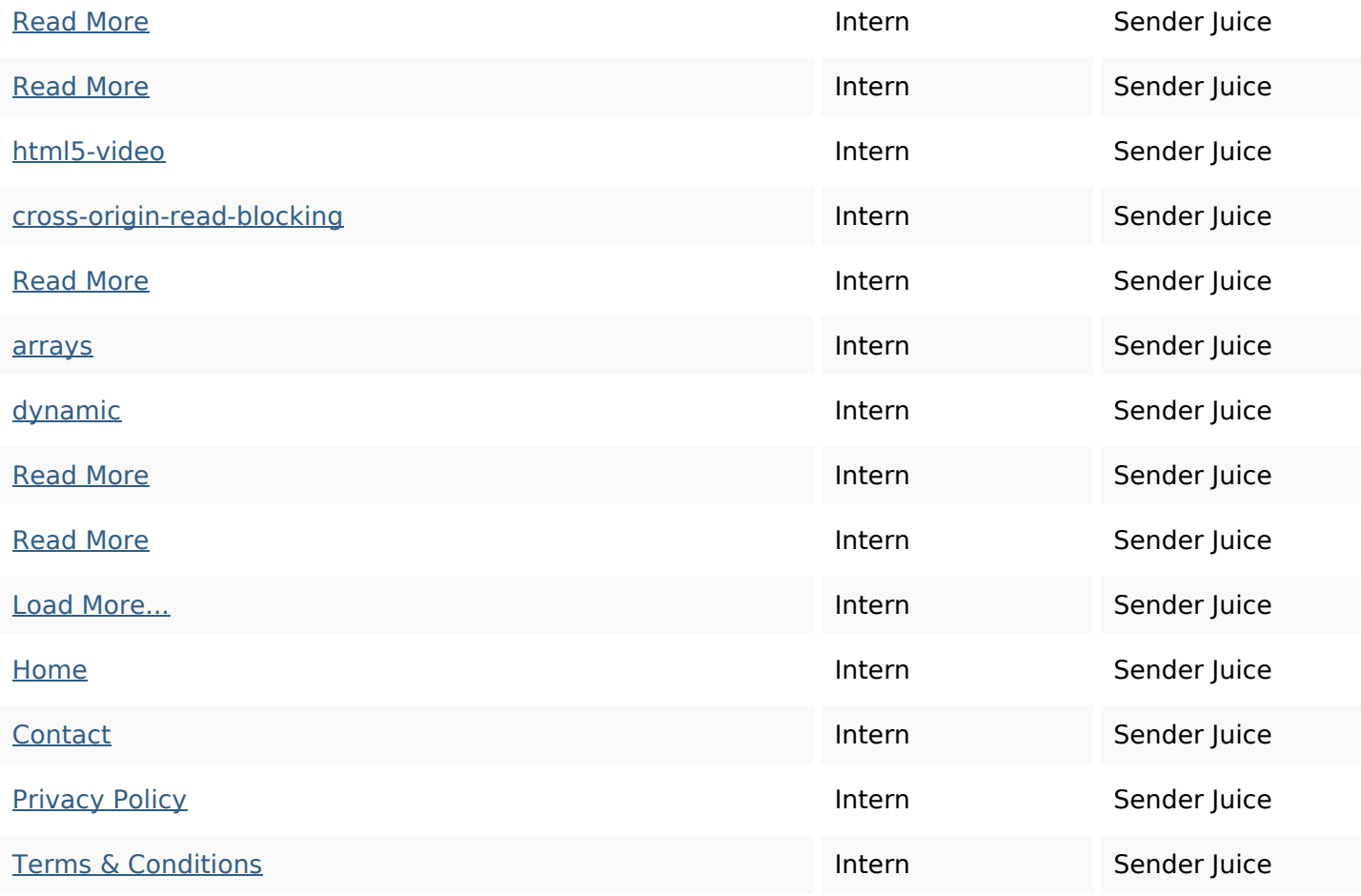

#### **SEO Nøgleord**

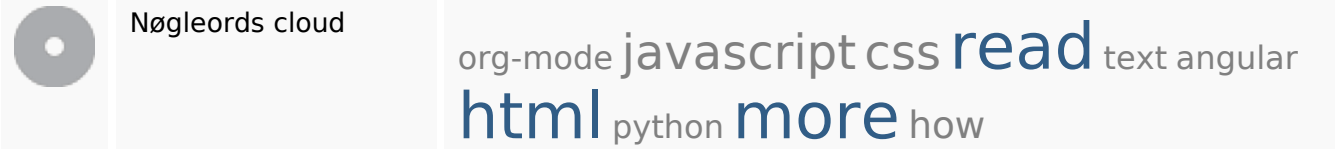

## **Nøgleords balance**

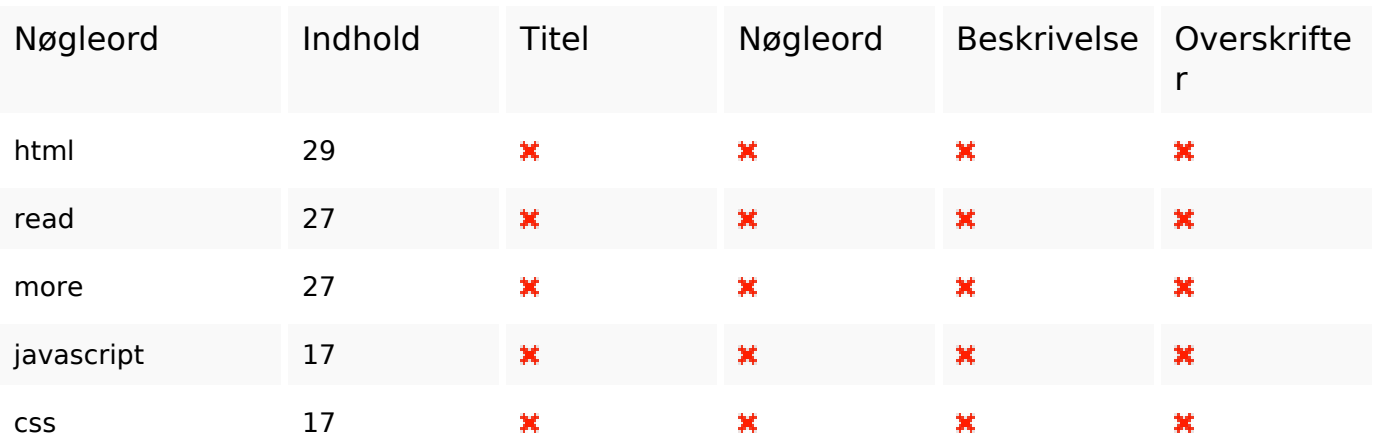

## **Brugervenlighed**

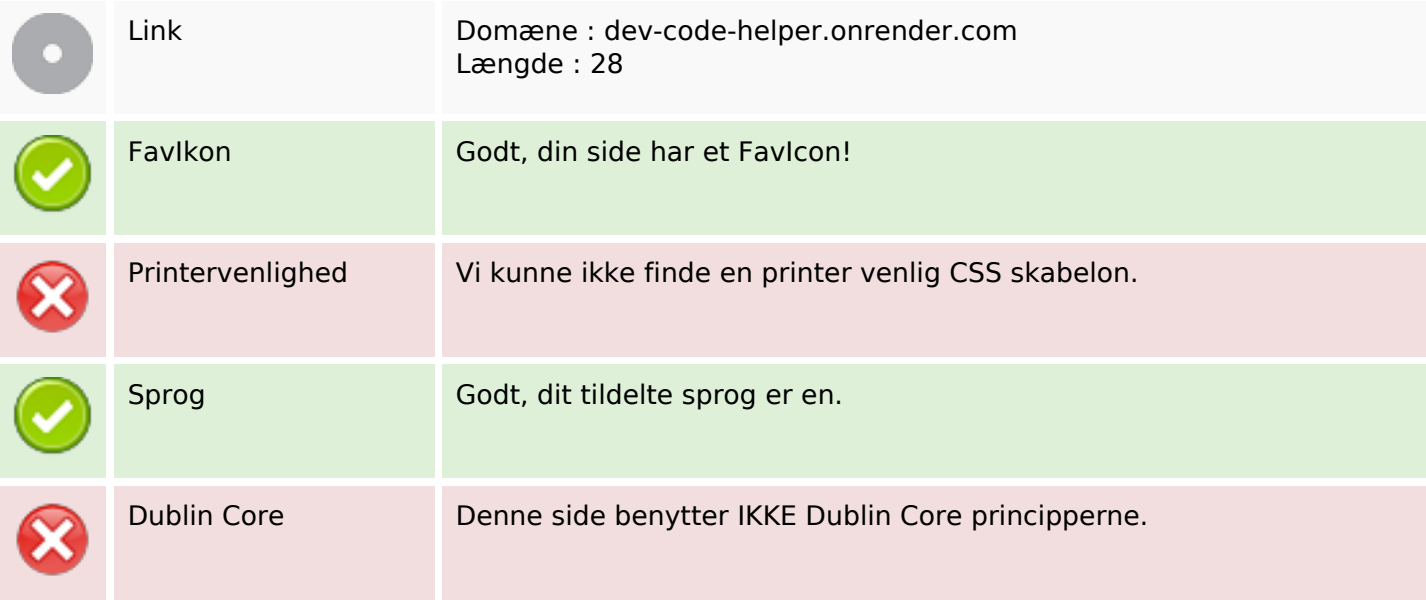

#### **Dokument**

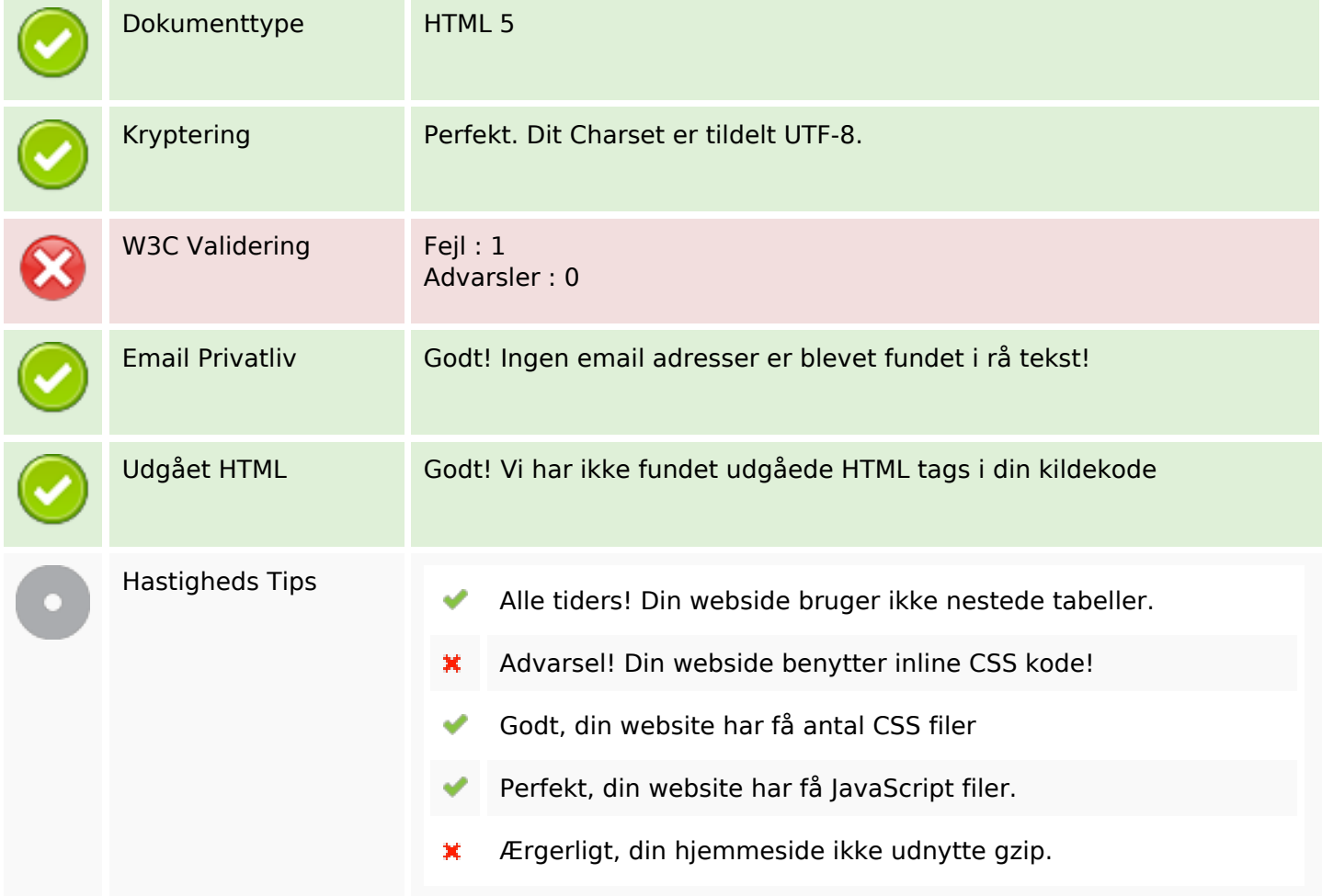

#### **Mobil**

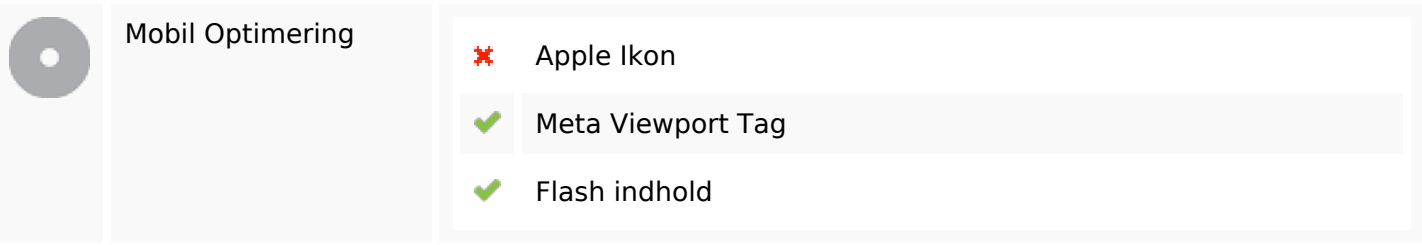

# **Optimering**

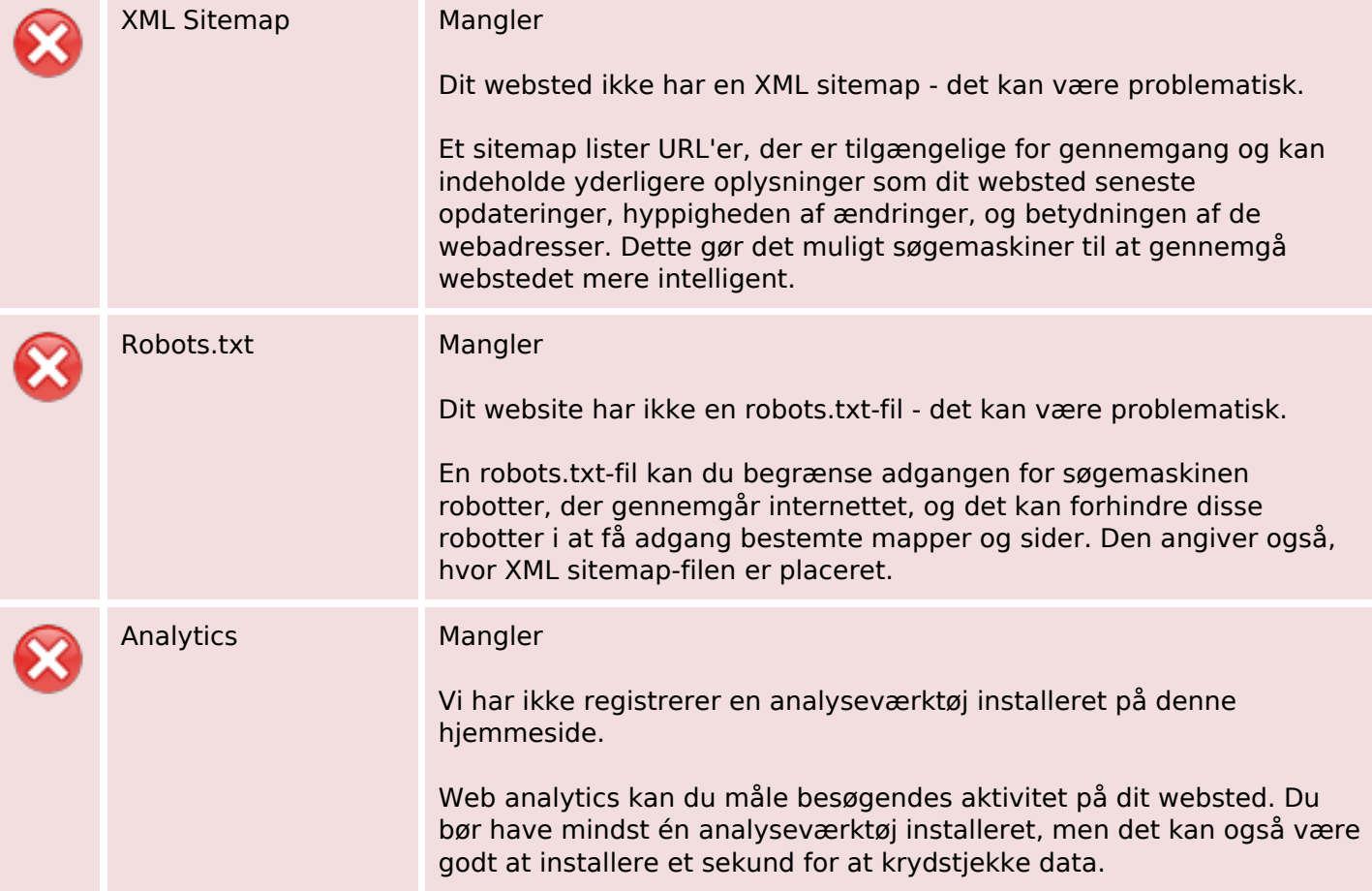